### MARKING MEMORANDUM

#### CAT GR 10 – MODEL – Paper II

#### **Question 1.1 – Matching items**

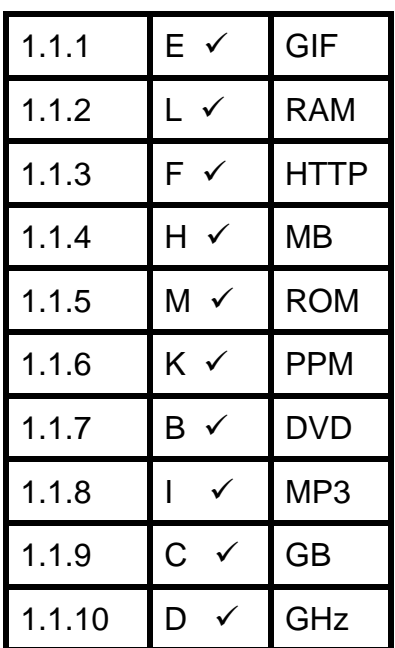

(10 x 1) = **[10]**

#### **Question 1.2 – Multiple choice**

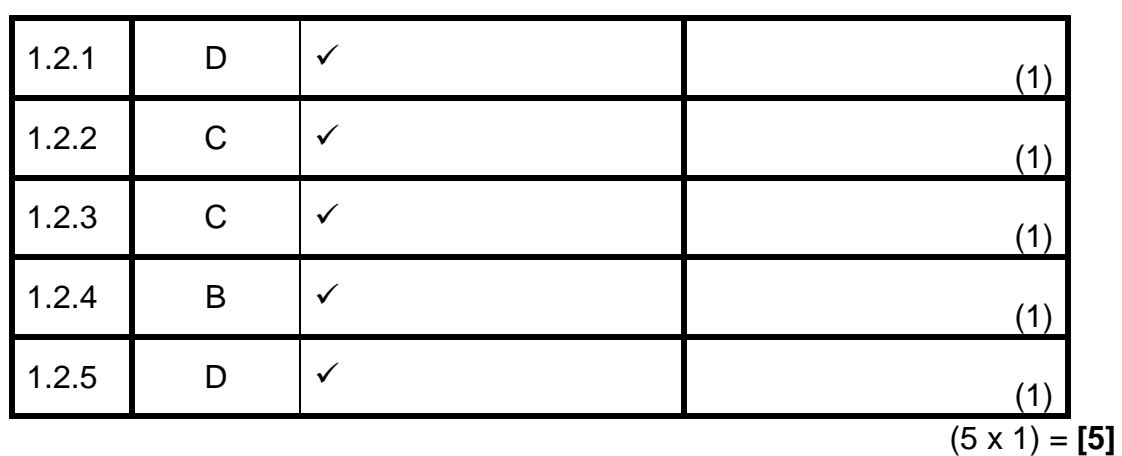

J.

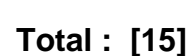

#### **SECTION B**

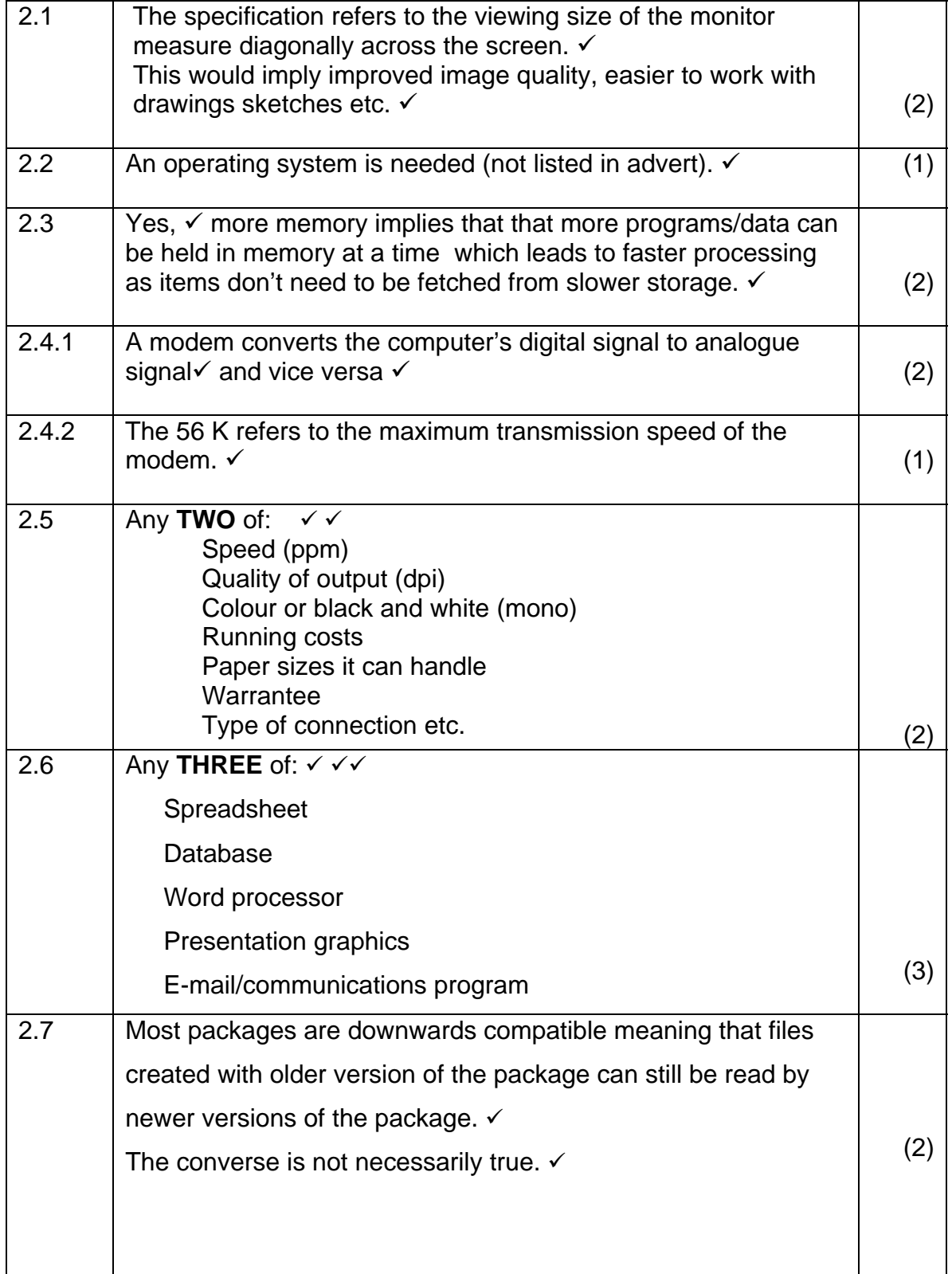

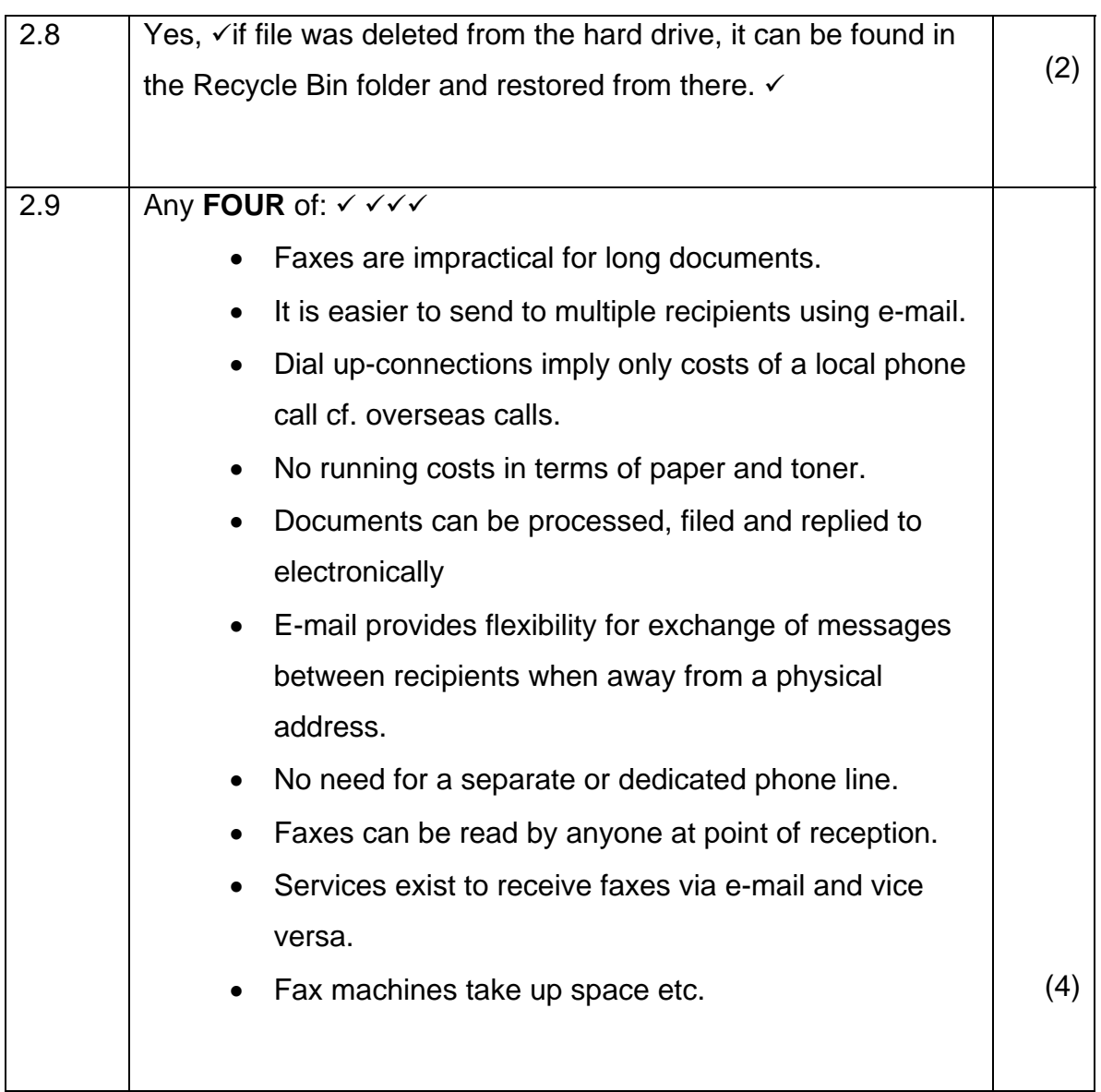

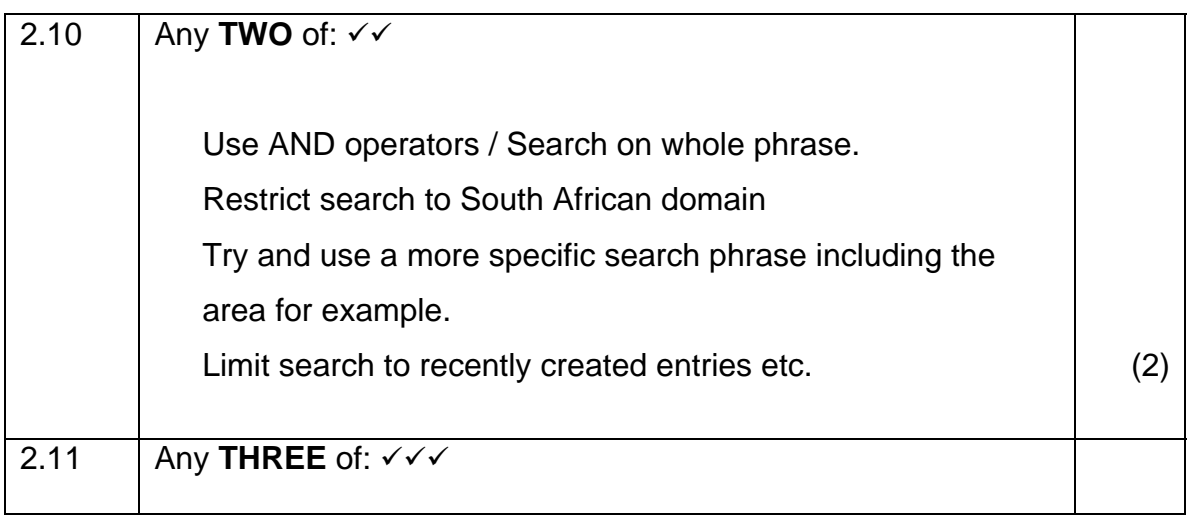

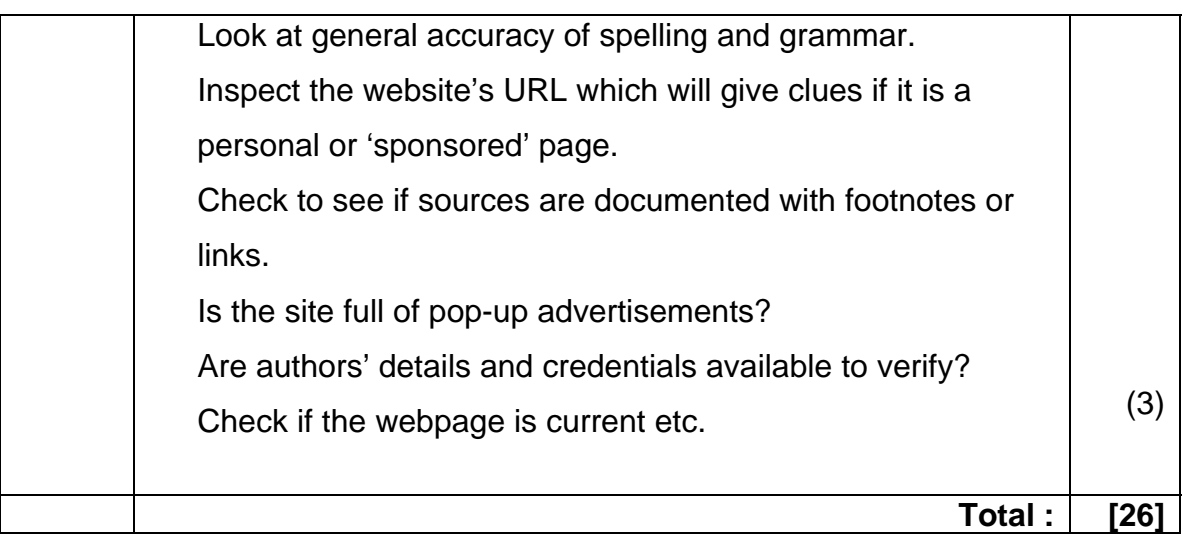

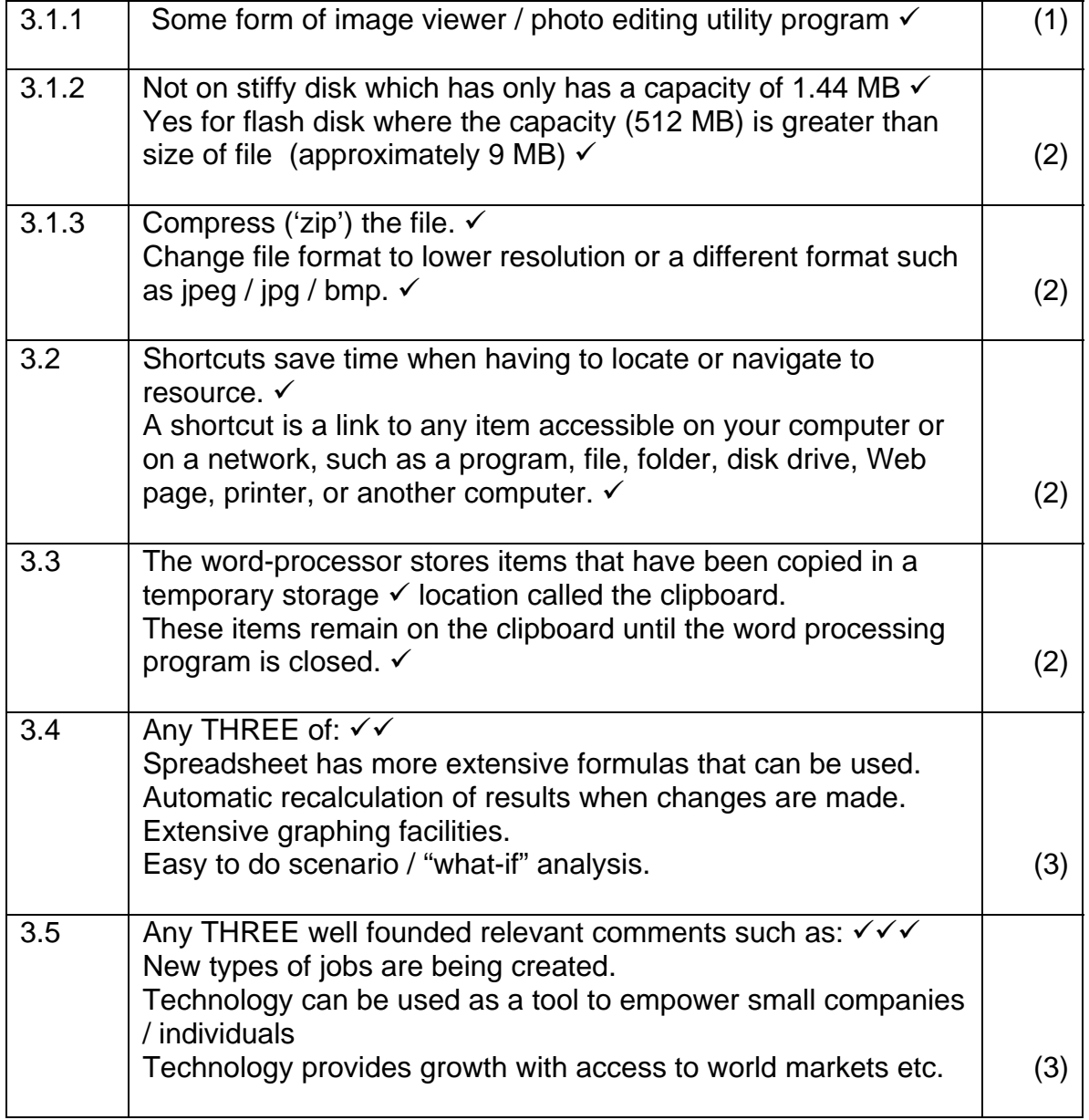

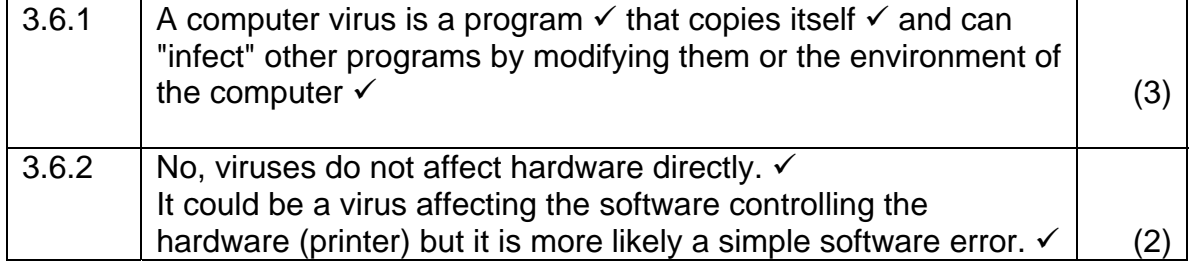

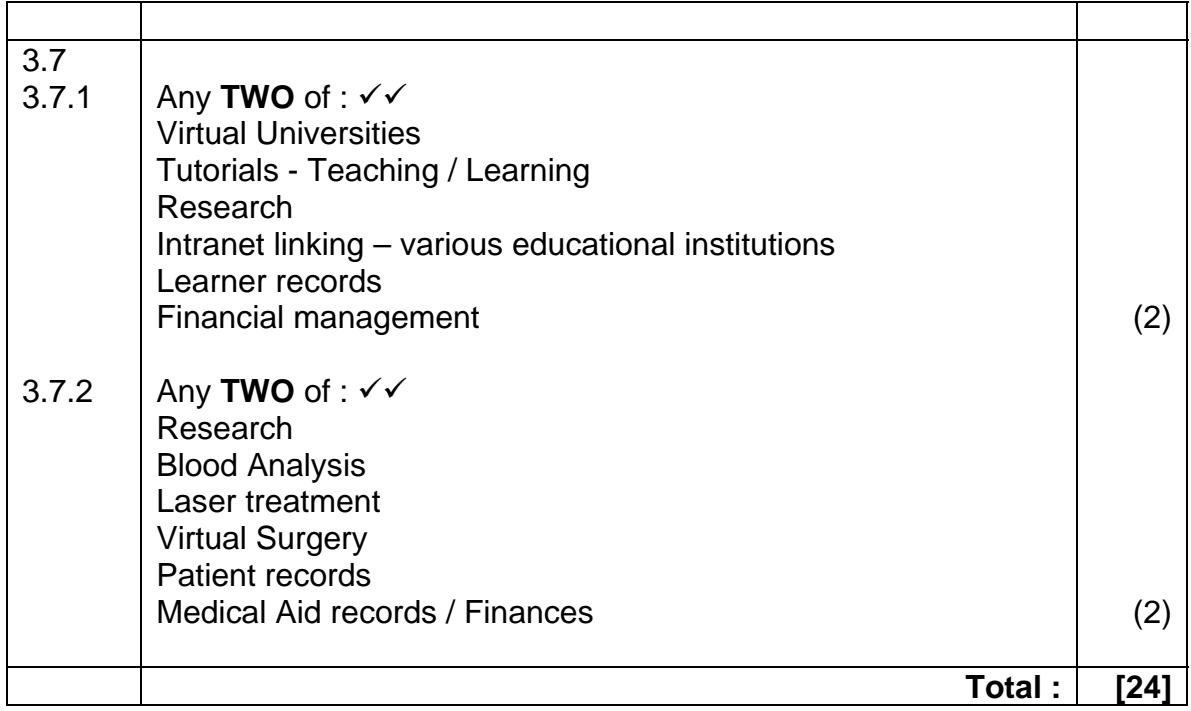

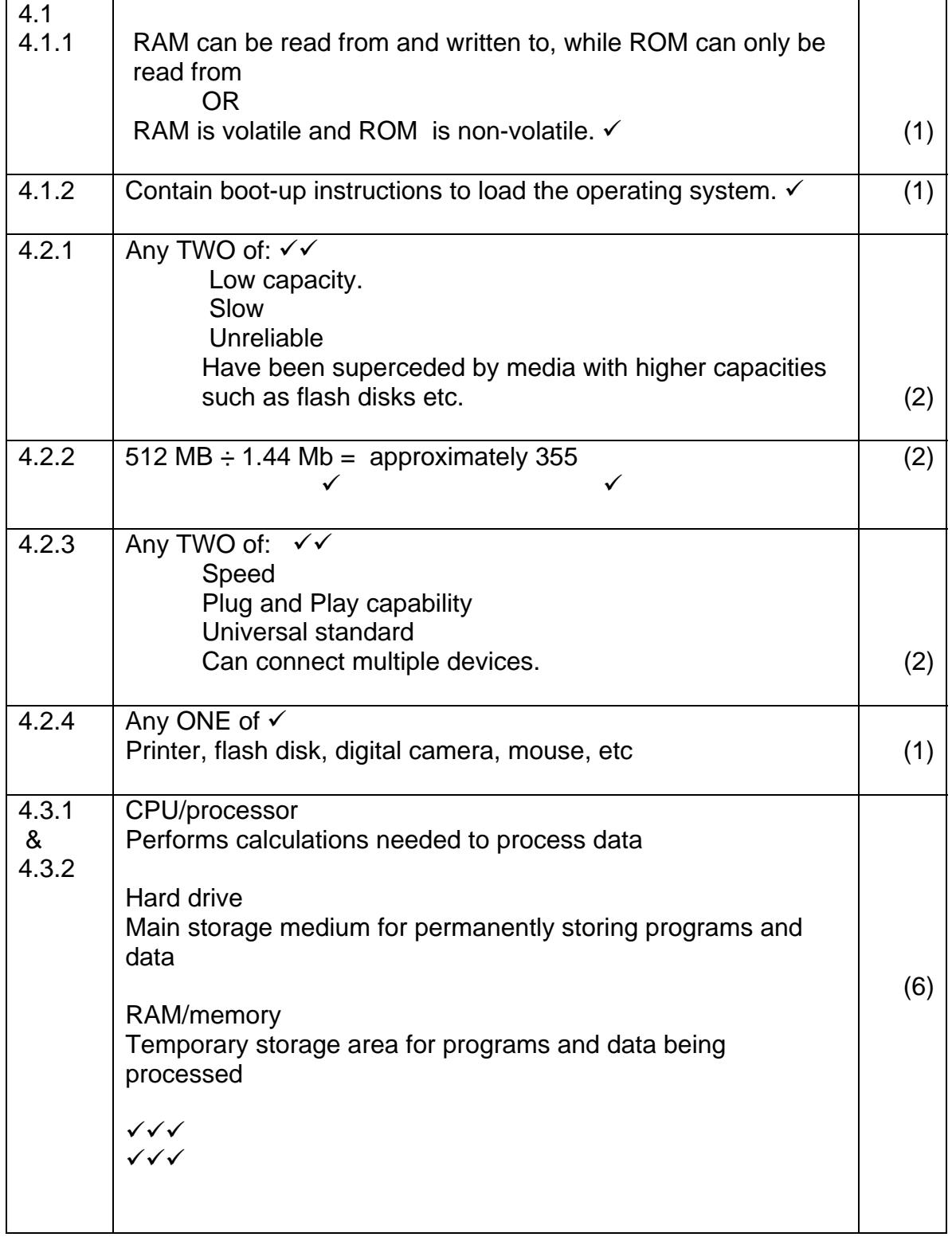

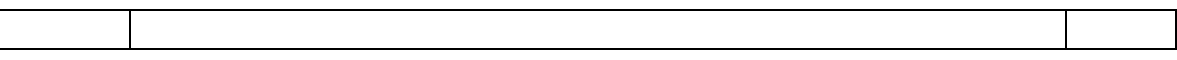

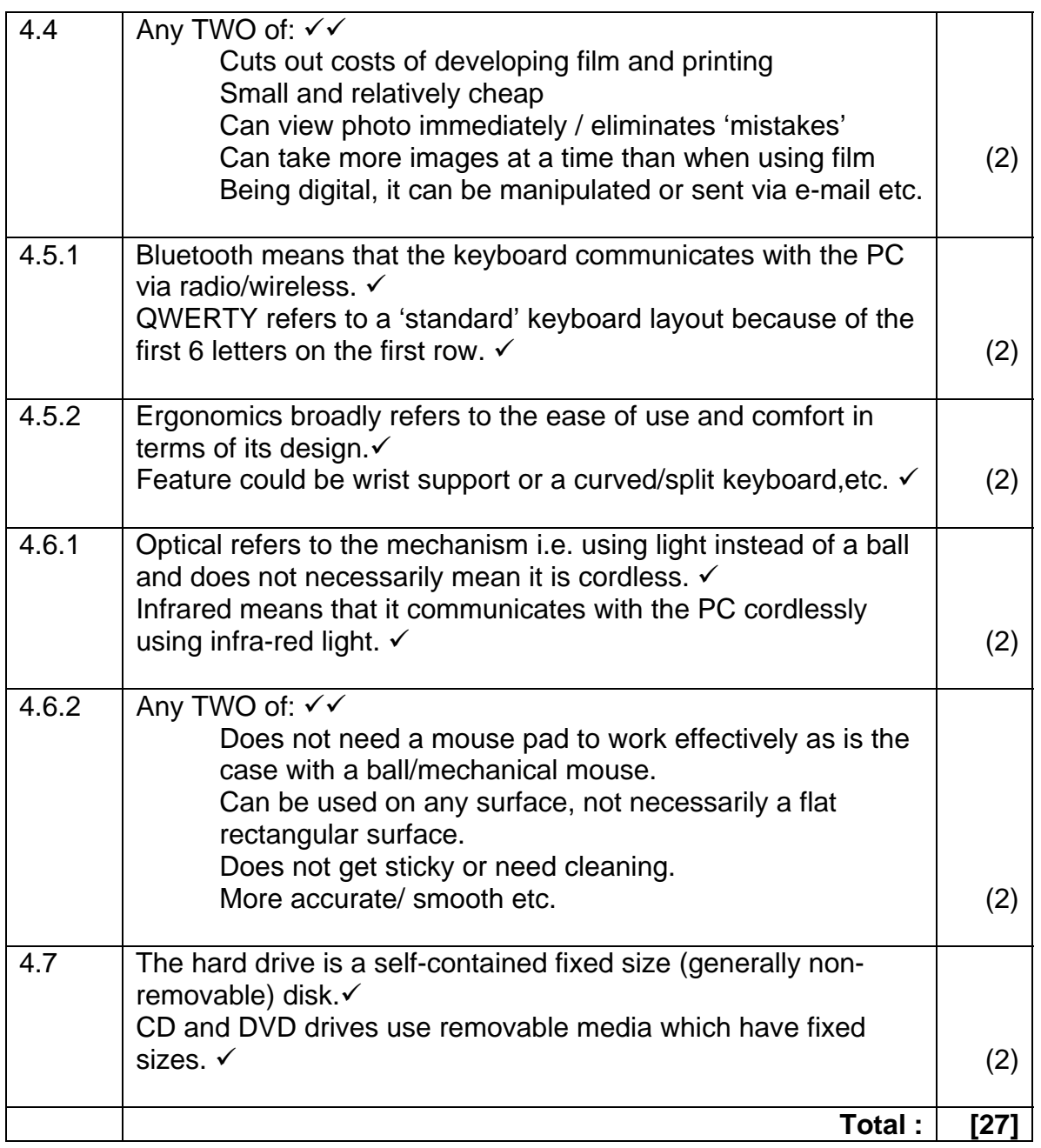

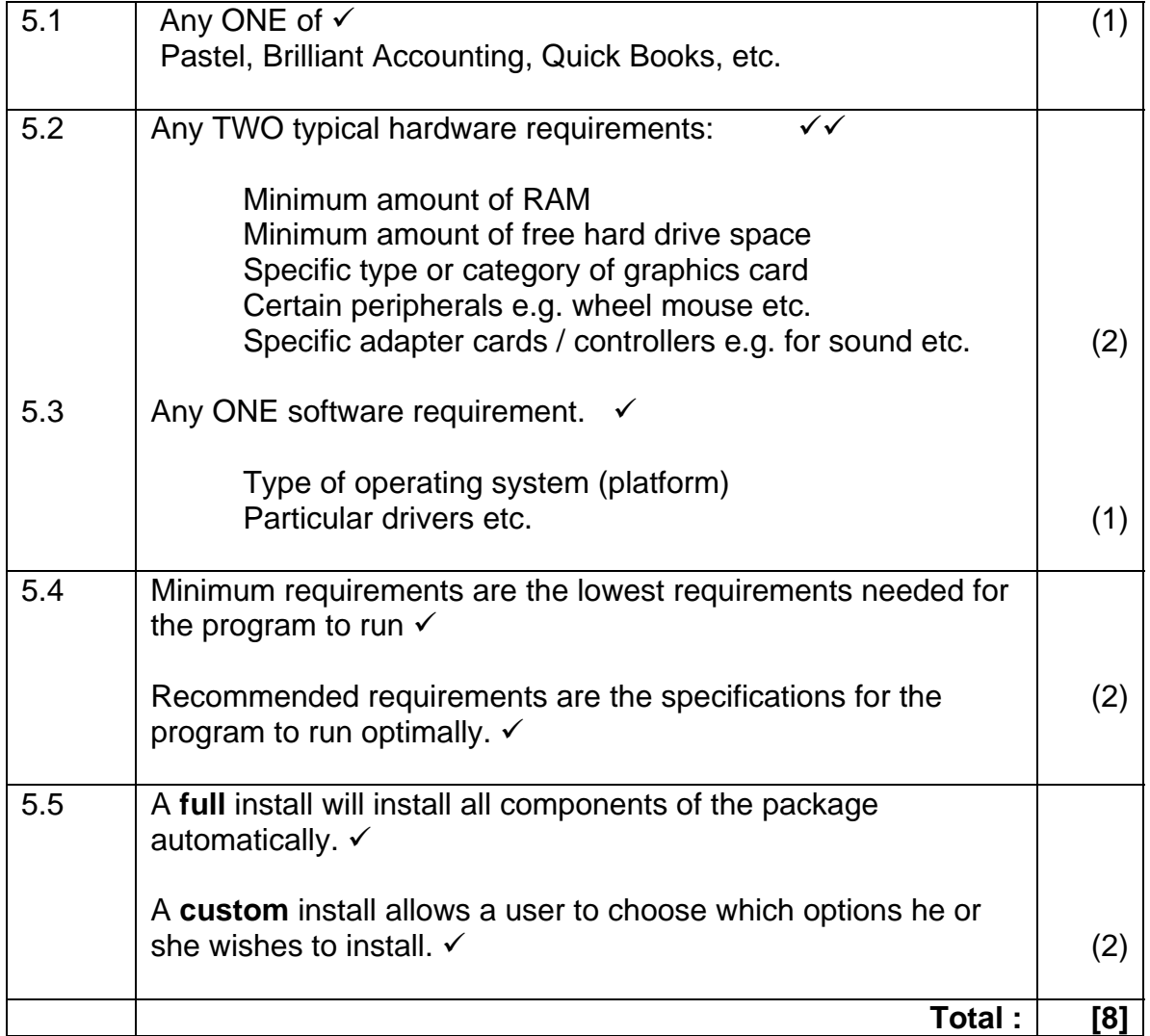

# **GRAND TOTAL : 100**